# **A REVIEW PAPER ON INTERNET USAGE AND ITS SERVICES**

# **Author: Asst. Prof. Satinder Kaur<sup>1</sup> ; Asst. Prof. Jagdeep kaur<sup>2</sup>**

**BUCC, Batala1,2**

**Kaur.satinder7777@gmail.com<sup>1</sup> ;er\_jagdeep86@yahoo.co.in<sup>2</sup>**

# **ABSTRACT**

With the increasing demand of technologies our ways of communication, art of teaching are changing rapidly as well as extending ways of learning. Internet changes the lives of millions of people around the world during the last decade. Students and teachers as well as common human beings are widely using the internet for their personal and professional uses. In today's life internet becomes important part of educational process. In addition, a new kind of multimedia approach makes the web available in the classrooms and in the textbooks as well. Internet offers number of services to students to achieve their goals with satisfied information through web. The young generation exposed to internet at a very early age and this will demand the more use of internet in future. Sending/receiving e-mails provide sample to research for school-related work plays an important role in education. Internet and its services plays a vital role in today's life because it facilitate the people to do their work at home easily. The evaluation process indicates that in the future the profile of education will be changed, mostly students will access to internet and take their courses via Internet. Internet provides a storehouse of information which can be online as well as offline. Impact of internet on students life shows approximately fifty percent of the students improves their grade point averages (GPAs). Services of internet facilitate the students to communicate online, download and upload various files over internet, which can be further used by the students for their more knowledge. Teachers provide online lectures via internet to their students, using edu-sets and videos of lectures are also provided through "YouTube" etc. Internet makes the use of things portable which means a user can easily change the one document into another format. The internet is treated as a biggest invention because it provides information regarding availability

of jobs in various sectors like industry etc. According to present era the internet plays a major role in human's life, it provides online books, review magazines etc. It also facilitate the user by online updates regarding news, sports and many more things which are essential part of young generation. An electronic mail (E-mail) is the most widely used internet service which is capable for transferring information from one system to another and it makes the files and data easy to use and learn. Internet helps the users by providing legal advice on particular topic on different websites, like lawguru.com etc. Internet also famous for online shopping these days. We can operate our accounts using internet , for this purpose the E-banking can be used, by just giving your account details you can perform the various transactions like online payments on amazon.com and many more transactions can be done through it. Internet also provides stock market updates for the businessman's; they can buy and sell their shares via internet while sitting on their computer at home. Various services of internet provides the online group discussions that makes the use of internet reliable and these services also provides online communication media such as calling and video conferencing.

**Keywords:** Internet, protocols, services, TCP/IP.

# **INTRODUCTION**

The word Internet has been formed from two words Interconnection and network, a network is basically a combination of computers which are connected together for sharing information and resources. Internet is like a transport vehicle for the information stored in files and documents on different systems. It contains huge amount of information accessible from everywhere. It has its origin in 1969 when US department of defence developed a project called

*Satinder Kaur; Jagdeep kaur, Vol 7 Issue 10, pp 8-14, October 2019*

ARPANET (Advanced Research Project Agency Network) consisting of several inter-connected networks by means of satellite in order to have an effective and secured communication system for military research. The internet basically uses TCP/IP network protocol to share the information among computers. Various protocols are used to exchange information over internet. Internet is a significant achievement in the history of mankind and now days it becomes the integral part of human life because we all are dependent on it.

 Most of the people in the world are addicted to Internet although he/she is a computer professional, an engineer, a businessman, a student, an employee or even a common man, they all use internet in one or another way. A businessman uses internet to check his mails and for online business news related to shares etc. Student uses it to attend online classes, search information, read newspapers or listen online music etc. A traveller uses internet for online flight enquiry and reservation of airlines or railways. So Internet becomes interpersonal of modern industry/world. Internet connects large no of heterogeneous computer networks all over the world and these networks helps us in exchanging different kind of data over it. According to present "Era" every person Doctors, Consumers, Suppliers, Govt. Agencies, Schools and Colleges all other organizations use internet equally.

# **WORKING**

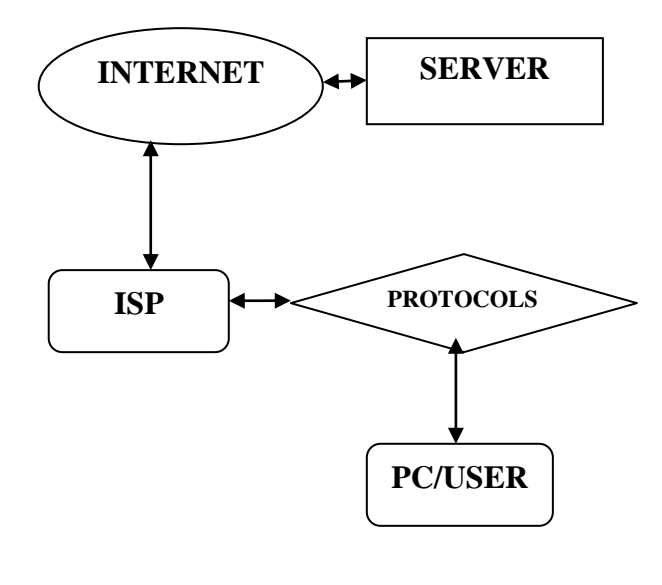

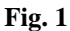

The Above fig. shows the working of internet. With the help of all these components user search information over internet and retrieve it. Internet uses client/server architecture. In this user sends a request from any system and different protocols provide connection between the server and client(user) via ISP (Internet Service Provider). The cycle works easily with the help of protocols.

# **USES**

Uses of Internet are depending on our desires and goals. Positive use of internet makes our lives easy and simple. It provides us useful data, information and knowledge for the personal and professional development which helps us in <sup>good</sup> decision making. It's up to us to utilize our precious time on the internet in a productive manner. We can do online courses and improve our own writing, communication and other skills. We can share our thoughts, ideas and can have group chats via different social groups over internet. We can call Internet as a magical tool that will help us to become successful in our career because it provides the huge amount of information which is very essential.

The big use of internet is that you can search and retrieve any kind of information anywhere in the world.

# **SERVICES:**

The various services of internet are described as follows:

1. **E-mail**: it is one of the most important and popular service which is provided by the internet. It is used to send and receive messages to any person anywhere in the world. The main advantage of e-mail is that it is a conventional mail delivery of messages much more fast, easy and cheaper. We can also send any kind of files by attaching them to the e-mail message which is an important feature that distinguish it from other type of mail services such as letters ,fax etc. we can attach an image ,a sound file, a video clip or any kind of file which should be under the specific limit provided by the mail server.

# *i*Journals: International Journal of Software & Hardware Research in Engineering ISSN-2347-4890 **Volume 7 Issue 10 October 2019**

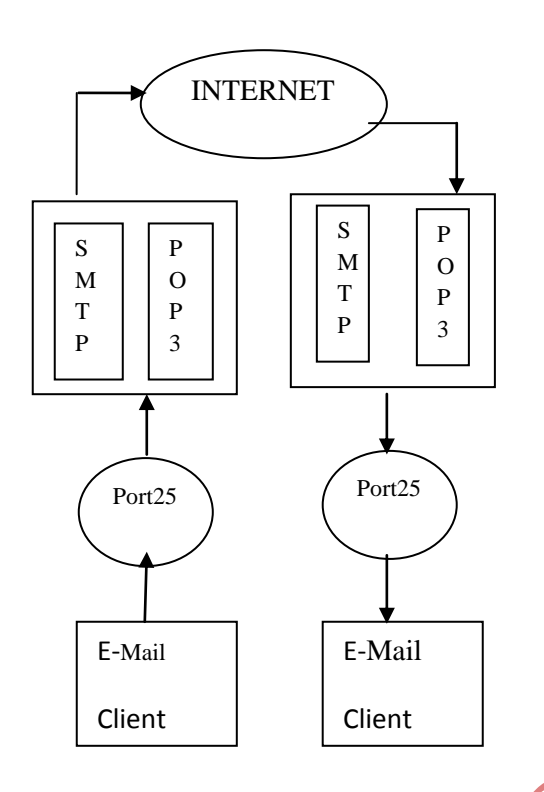

# **Fig. 2**

The above diagram shows the working of e-mail. It consists two server's consisting two protocols named SMTP and POP3 which helps in transferring files over internet using its e-mail service. The first client on the left hand side is the sender which transmits data via port25 using first server and second client receive it via another port25. These ports and protocols in between the clients works as transport vehicles which helps them to exchange information.

2. **TELNET:** Telnet means Terminal Network it is used in internet and networking. It is basically a TCP/IP network which allows a user at a terminal or PC to log on to a computer and running programs. It was developed by ARPANET and it is the part of communication protocol. Most of systems on internet allows Telnet access but a user in required to have an account and password to access the other PC or computer or terminal. Telnet helps a user to manage an account or device remotely. For example a user may works as Telnet into a terminal that hosts his/her website to manage his or her files remotely.

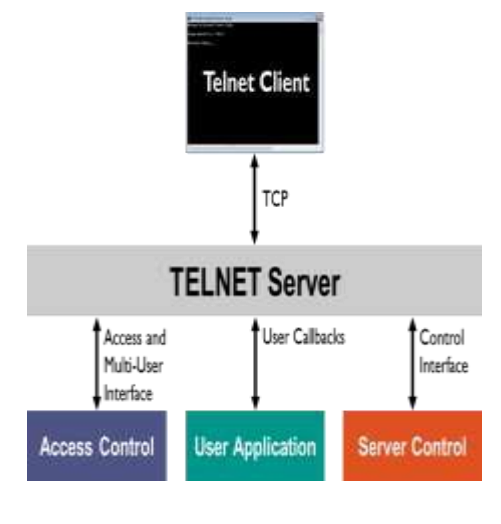

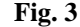

3. **NEWSGROUP**: Newsgroup is a discussion group that provides a forum for interested people to discuss topics of their interest. Daily news and other information is available on the internet which keep us up to date. Any person even a student, teacher or other employees and common humans can join the newsgroups according to their interest and requirement. To be the part of a discussion the user required to send a message to the desired newsgroup using electronic built in board which is seen by all the members of that group. The entire collection of internet newsgroups is called USENET (User Network).

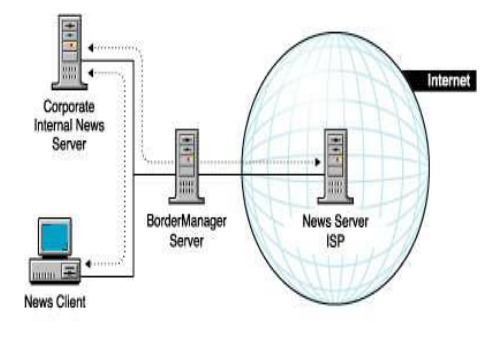

**Fig.4**

Newsgroup forum allows a user to view and post messages online based on common interest. Newsgroup on the internet is one of the first opportunities for computer users to share, post and retrieve information on internet. Example of typical names of newsgroups are:

- soc.art.california
- alt.comics.superman

4. **IRC:** IRC means Internet Relay Chat it is the popular service of internet which is also called "chat room". It was structured in "Finland" in 1988. IRC offers multiple users to send and receive text messages concurrently on various topics. Dozen IRC servers provide hundreds of channels from which anyone can select any server and participate in it such as yahoo, Google etc are the private channels which are based upon particular topic of anyone's interest to access

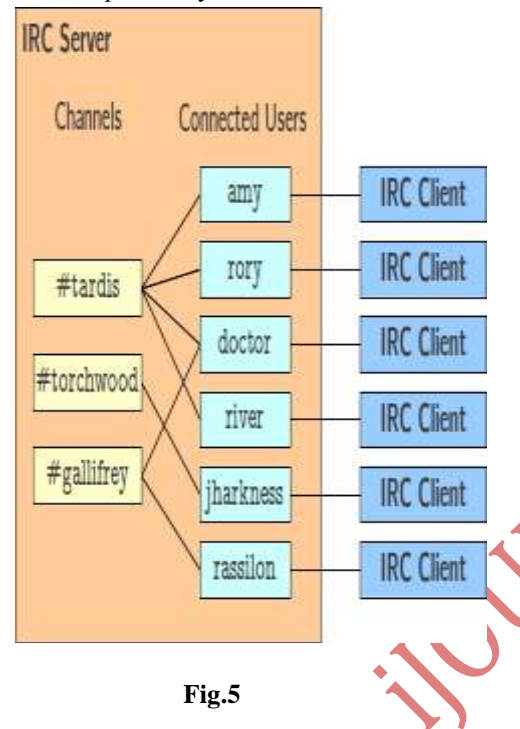

 An IRC Client required to use IRC. It is a computer program designed to work with IRC. Popular IRC clients includes mIRC for Microsoft Windows and XChat for Linux and Microsoft Windows. ChatZilla is a chat client which consists plug-in to Mozilla Firefox. Following are the few examples of various IRC's clients which are used by the users:

- AmIRC
- Bersirc
- BitchX
- Coolsmile
- EPIC
- FlowChat
- Icechat
- Jmirc

5. **GOPHER:** A Gopher is a menu driven text based tool which helps user to browse files and directories across the internet. It is system that can be used to search particular information on internet. When a user selects an indexed item on gopher it retrieves the specified file and displays on the screen. Each gopher

server contains its own system of index using subject matter topics, local files and links to other gopher servers. A commonly used gopher is turbo gopher.

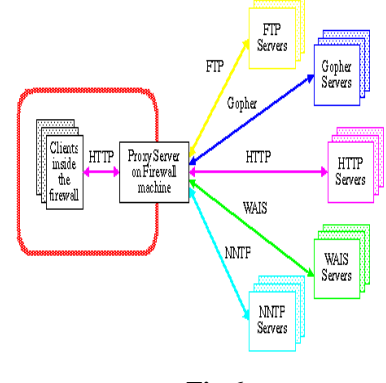

# **Fig.6**

Different server software packages are still maintained and updated for the gopher. For example the "Pygopher" a gopher server provides a built-in WML front-end to gopher sites server with it.Although most gopher browsers are file based but some of them like "HyperGopher" were developed which is used to display the graphic images (GIF and JPEG files) that are included in gopher directories. Two tools for searching gopher files are Veronica and Jughead. All gopher servers makes contents accessible on the World Wide Web.

- 6. **FTP:** FTP means file transfer protocol which is used to exchange files over internet. FTP is the best service which is capable and helps us to download any kind of file from the server using internet and uploading a file to the server from your computer. FTP is a protocol suite which is helpful for the people for transferring files from one place to another via computer with the help of internet. Some FTP servers require a username and password to log in because it is also based on client/server architecture. Some of the client software's for FTP are Cute FTP, FTP 2000. Using these FTP software's we can download the books, articles, software's, games, images, application forms or any kind of file available on internet.There are many Android file explorers which have capabilities to easily download and upload a file over internet which are specially designed for "Android mobiles" some of them are:
- And FTP
- Turbo FTP
- Easy FTP
- FtpCafe FTP
- Web Tools:FTP,SSH,HTTP

# *i*Journals: International Journal of Software & Hardware Research in Engineering ISSN-2347-4890 **Volume 7 Issue 10 October 2019**

FTP Express

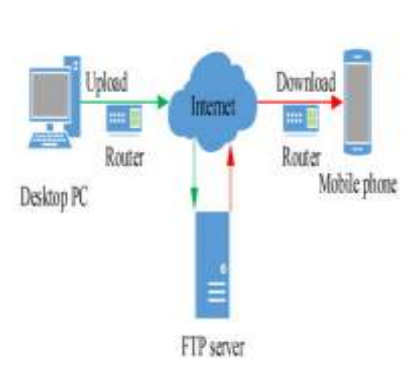

**Fig.7**

Moreover all these FTP client software's are used in Android Mobiles to downloading the files in effective manner and uploading the files as in the desired formats.

 FTP also uses some commands to run the applications efficiently. Some of them are in-built commands which are stored in the FTP servers such as GET command, ABOR, ACCT, AUTH, ALLO, AVBL, CCC, CDUP, CWD, CONF, DELE, MFF, MKD, PASS etc.

7. **WAIS:** WAIS means the Wide Area Information Server which is used for the commercial software packages that allows the indexing of huge quantity of data and making those indexes searchable across the network. It also works in accordance with client/server principle. It is a tool which is capable for accessing data via different directories provided on internet.

The users of WAIS are provided with the list of distributed databases through which a user can enters a search argument for the selected database and then access the servers on which the database is stored. As a result the contents related to search argument displayed by the search engine.WAIS uses its own internet protocol with extension of Z39.50 standard of the National Information Standard Organization.

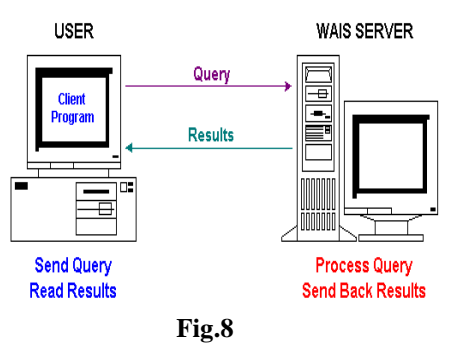

8. **FAQ:** FAQ (Frequently asked questions) is a text based service of internet which is created to answer some questions.

 FAQ listed some questions and answers supposed to be commonly asked in some context and pertaining to a particular topic or article. A user may have certain software programs and he/she can search information about that software programs in the forum of FAQ.

 FAQ are very helpful in searching particular topics and getting their appropriate answers. Various websites have provided their own FAQ's which shows information about their website related to relevant questions. They provide much more information about our queries and solve them easily. FAQ is very helpful for searching particular information about a particular website or organisation from their own FAQ.

9. **WWW:** World Wide Web is one of the most important internet service which was developed by the Burner Lee in 1989. It is a mechanism for accessing files on internet which can be either a document file, graphical pictures, video clips, animations, web pages and any kind of file which is required for the user.

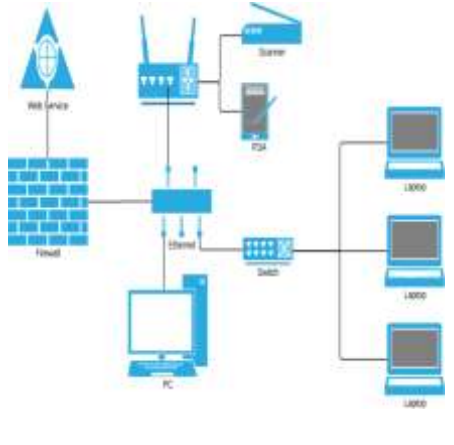

**Fig.9**

 WWW provides the universal access to the information stored in databases of various computers connected with it. WWW provides the facility to search different type of information from various WebPages which are displayed by the search engine.WWW displays the list of various WebPages which concern to our search as prescribed in the search bar using the URL, example [http://www.yahoo.com/index.html.](http://www.yahoo.com/index.html)

WWW also provide the facility of online communication via different social networking apps like WhatsApp, Facebook etc. These enables the online video chats and voice calls also. All the calls and transferring of data supported by the World Wide Web.

10. **ARCHIE:** It is a program that enables you to search for a particular file anywhere on internet by file name. The internet utility is used to search files using their names and subtopics. There are approximately 30 computers throughout the internet which are known as Archie servers which have responsibility to avail and provide the files requested by the clients.

 Archie is also known as "indexing spider" that visits each and every anonymous FTP site reads all the directories and files and then index them in one combined or large index.

 Archie is often credited as internet's first search engine which ultimately became less important with the growth of WWW.

# **ADVANTAGES**

**1. Information, knowledge and learning:**

As mentioned earlier, the Internet contains an endless supply of knowledge and information that allows you to learn about almost any topic or question you may have. Using a search engine like [Google,](https://www.computerhope.com/jargon/g/google.htm) you can ask virtually any question and find a [web page](https://www.computerhope.com/jargon/w/webpage.htm) with an answer to that question. There are also millions of videos on sites like [YouTube](https://www.computerhope.com/jargon/y/youtube.htm) that help explain various topics and even online courses that can be taken to help teach you about many different subjects.

**2. Connectivity, communication and sharing:** We can send an [e-mail](https://www.computerhope.com/jargon/e/email.htm) to anyone in the world and often have it delivered in less than a minute. Other forms of communication, such as [chat](https://www.computerhope.com/jargon/c/chat.htm) and [VOIP,](https://www.computerhope.com/jargon/v/voip.htm) also allow us to have instant communication with anyone in the world.

# **3. Address mapping and contact information:**

The Internet can help map and direct us to almost every place in the world with the help of GPS. We can quickly route to our location or find businesses in our area that may sell or provide us with a service which is required. Today's search engines are also smart enough to know our location and help give us the most relevant searches for our area. For example, if we need a plumber and search for plumber, we will be given local plumbers in our area.

#### **4. Banking, bills and shopping:**

The Internet gives us access to our bank account to view our balance, make transactions, and send money. Also, many services enable us to view and pay our bills electronically. Online shopping is another huge advantage of the Internet, giving anyone with Internet access the ability to find products that interest them and buy them without having to visit a store. The Internet gives everyone easy access to compare prices between companies and even see what others think about a product through online reviews to help make better purchasing decisions.

#### **5. Selling and making money:**

If you are a business or want to sell anything, the Internet is a perfect place to sell most goods. Because anyone in the world with Internet access can find your website, you have access to more people than you ever could with a local retail store. The Internet is always on and always available, which means you have the potential of selling goods every day at all times. The Internet also gives all businesses the ability to advertise their product or service to everyone in the world or specify an exact demographic they want to reach.

**6. Collaboration, work from home and access to a global workforce:**

The Internet is the perfect place to work with other people from around the world. There are dozens of online services that allow you to work with other people and, with the ability to have instant communication, it can even make producing new products and services faster. An Internet connection provides many people with the ability to work from home or have a virtual office. Today, many businesses allow their employees to work from home using their computers and Internet connection. Working from home can help save people money by not having to pay for child care and save them money and time by eliminating the daily commute to and from work every day.

#### 7. **Donations and funding**:

With access to a much wider audience, anyone with an Internet connection can quickly make a donation to their favourite charity or help fund projects and ideas that interest them. Also, those looking for charity can find many online services that help make it easier to help donate or support their causes.

**CONCLUSION:** Therefore the internet becomes the integral part of human life**.** The previous research in computer ethics and related models indicates the need of complete reference on this topic. The purpose of this paper is to study the different internet services from different perspective. This study demonstrates that research in internet services in general and computer ethics from scenario perspective in particular, clearly contributes to continuous enhancement with regards to technology developments.

# **REFRENCES:**

Benson, T. W. (1994)"Electronic network resources for communication scholars". Communication Education, 43, 120.

Bonk, C. J. (2001). "Online teaching in an online world". obtained online at:

[http://www.courseshare.com/reports.php.](http://www.courseshare.com/reports.php)

[www.wikipedia.com](http://www.wikipedia.com/)

[www.webpedia.com](http://www.webpedia.com/)

[https://www.elprocus.com](https://www.elprocus.com/)

[www.computernetworkingclass.blogspot.com](http://www.computernetworkingclass.blogspot.com/)